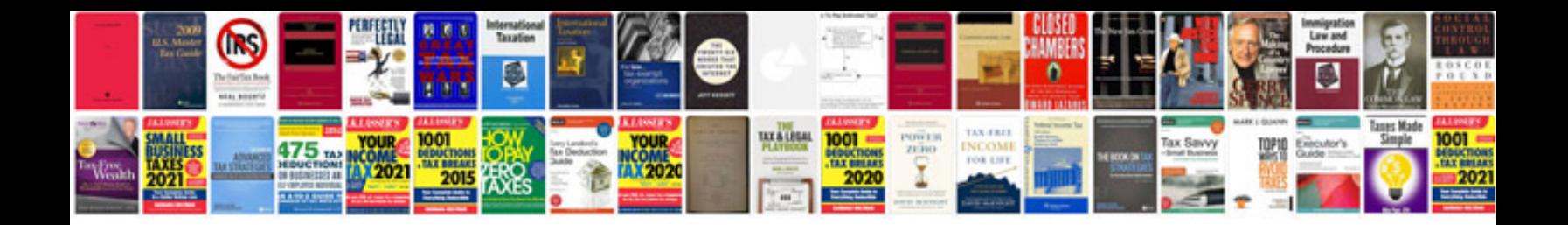

**Trailblazer service manual**

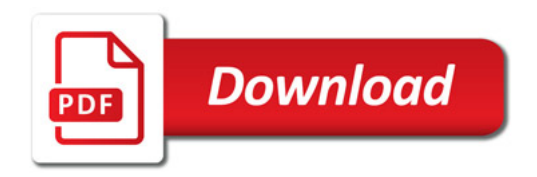

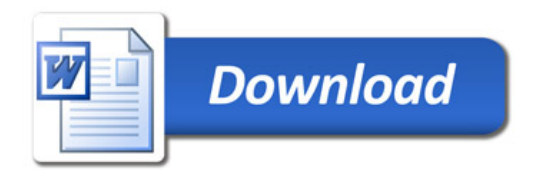